### B2.3-R4: BASICS OF OS, UNIX AND SHELL PROGRAMMING

# अविध: 03 घटं े अिधकतम अकं : 100

**DURATION: 03 Hours MAXIMUM MARKS: 100** 

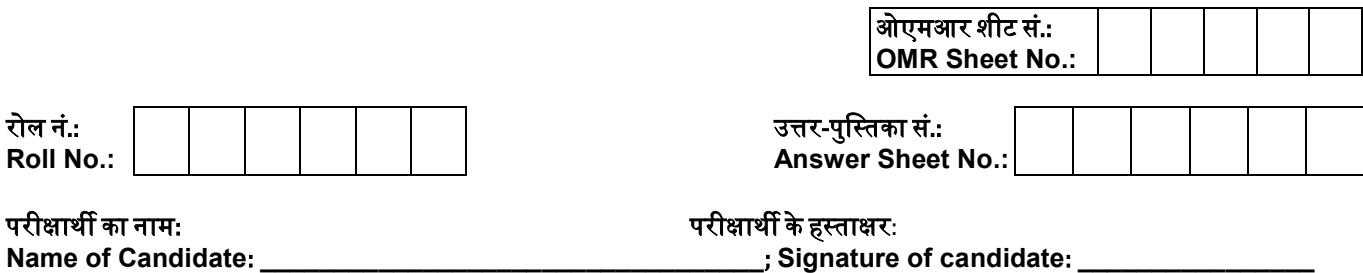

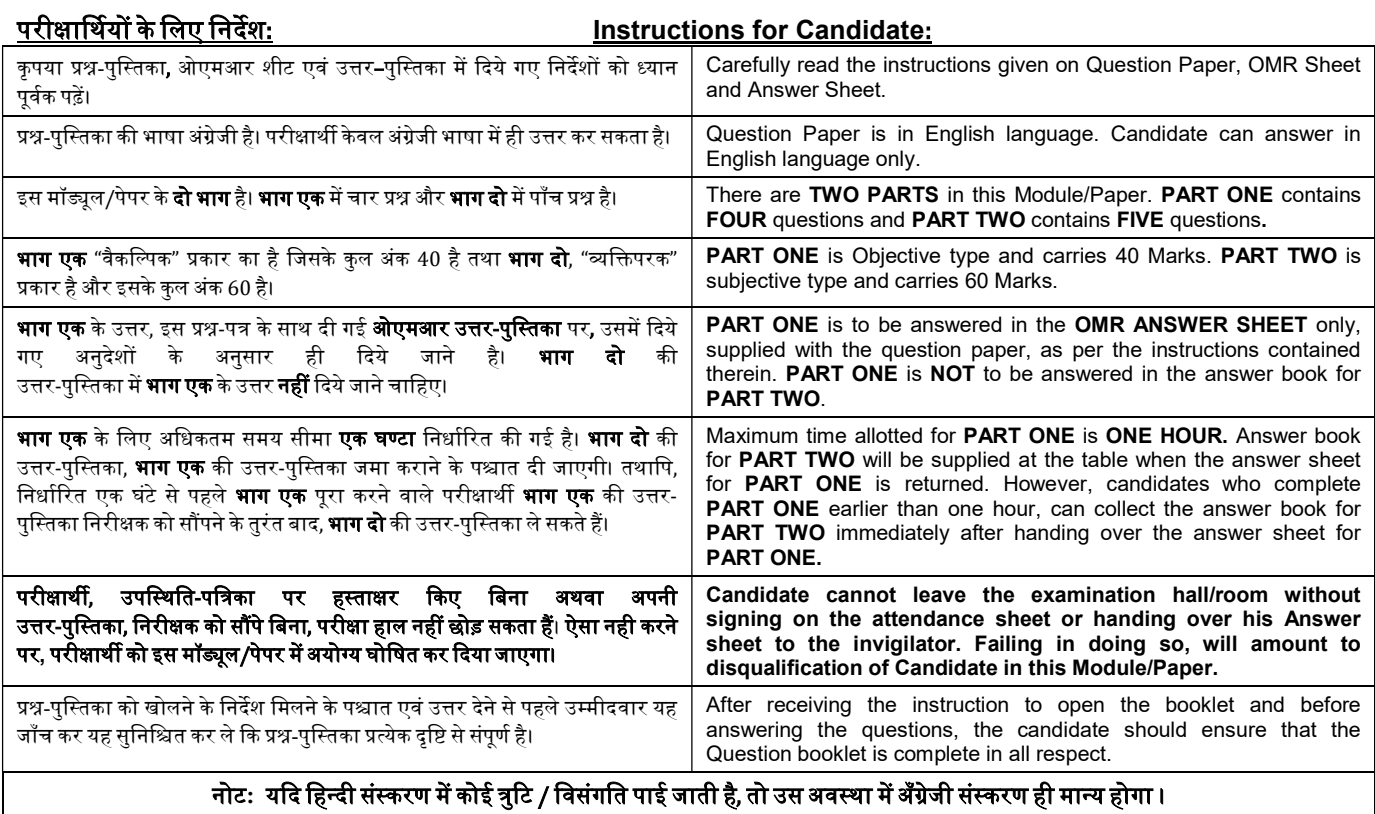

Note: In case of any discrepancy found in Hindi language, English version will be treated as final.

 $\mathcal{L}_\text{max}$  , and the contract of the contract of the contract of the contract of the contract of the contract of the contract of the contract of the contract of the contract of the contract of the contract of the contr

# जब तक आपसे कहा न जाए तब तक प्रश्न-पुस्तिका न खोलें। DO NOT OPEN THE QUESTION BOOKLET UNTIL YOU ARE TOLD TO DO SO.

## PART ONE

#### (Answer all the questions)

- 1. Each question below gives a multiple  $choice$  of answers. appropriate one and enter in the "OMR" answer sheet supplied with the question paper, following instructions therein. (1x10)
- 1.1 Which symbol will be used with grep command to match the pattern pat at the beginning of a line?
- A) Apat
- B) \$pat
- C) pat\$
- D) pat<sup>^</sup>
- 1.2 Which command will be used with vi editor to replace text from cursor to right?
- A) r
- B) R
- C) s D) S
- 
- 1.3 The octal representation 652 indicates
- A) Execute permission for the owner
- B) Write permission for others
- C) Read and write permission of groups
- D) All of the above
- 1.4 To increase the response time and throughput, the kernel minimizes the frequency of disk access by keeping a pool of internal data buffer called
- A) Pooling
- B) Spooling
- C) Buffer Cache
- D) Swapping
- 1.5 Which command is used to display the operating system name?
- A) os
- B) Unix
- C) kernel
- D) uname
- 1.6 Which command changes a file's group owner?
- A) cgrp
- B) chgrp
- C) change
- D) group
- 1.7 Which command sends the word count of the file infile to the newfile.
- A) wc infile >newfile
- B) wc <infile >newfile
- C) wc infile newfile
- D) wc infile | newfile
- 1.8 The second set of the three permissions (r-) indicates that
- A) group has read permission only
- B) other has read permission only
- C) owner has read permission only
- D) group has write permission only
- 1.9 The permission -rwxr–r– represented in octal expression will be
- A) 777
- B) 666
- C) 744
- D) 711
- 1.10 Which command is used to bring the background process to forground?
- A) bg
- B) fg
- C) background
- D) forground
- 2- Each statement below is either TRUE or FALSE. Choose the most appropriate one and enter your choice in the "OMR" answer sheet supplied with the question paper, following instructions therein. (1x10)
- 2.1 Checking the return value of the fork() function enables a child process to execute different instructions from its parent.
- 2.2 Since a child process can write to all files that are open by its parent at the time of the fork, these writes can create a race condition with writes from the parent.
- 2.3 One of the advantages of multitasking is that it makes the system more responsive to user inputs.
- 2.4 The environment cannot be customized using the shell variables.
- 2.5 The Korn shell is an extension of the Bourne shell which is backward compatible.
- 2.6 Piping in unix not allows the user to set the output of a specific operation as input to another.
- 2.7 Compaction is the process of reducing the amount of data needed for the storage.
- 2.8 Sed command in UNIX is commonly used for processing of files.
- 2.9 A zombie is a process which is completed the execution and still available in the process table.
- 2.10 A loader is a program that combines these object modules to form an executable.

3. Match words and phrases in column X with the closest related meaning/ word(s)/phrase(s) in column Y. Enter your selection in the "OMR" answer sheet supplied with the question paper, following instructions therein. (1x10) the state of the state of the state of the state of the state of the state of the state of the state of the state of the state of the state of the state of the state of the state of t

| X    |                                                                        | Υ  |              |
|------|------------------------------------------------------------------------|----|--------------|
| 3.1  | displays information on processes currently running on your machine    | А. | <b>NICE</b>  |
| 3.2  | Gives the full pathname of your current directory.                     | В. | sort $-r$    |
| 3.3  | causes a command to be run at a lower than usual priority              | C. | <b>MAN</b>   |
| 3.4  | gives information on a user's disk space quota and usage               | D. | <b>PS</b>    |
| 3.5  | copies lines from your terminal to another user's terminal             | Е. | <b>LPR</b>   |
| 3.6  | Reverses the order of the collating sequence.                          | F. | <b>QUOTA</b> |
| 3.7  | counts the number of lines, words, and characters in files             | G. | LS.          |
| 3.8  | Displays on-line reference manual pages.                               | Н. | <b>PWD</b>   |
| 3.9  | Displays the contents of a file on a terminal one screenful at a time. | L. | <b>TALK</b>  |
| 3.10 | Is used to send the contents of a file to a printer.                   | J. | <b>WC</b>    |
|      |                                                                        | Κ. | <b>MORE</b>  |
|      |                                                                        | L. | <b>MKDIR</b> |
|      |                                                                        | М. | MV           |

4. Each statement below has a blank space to fit one of the word(s) or phrase(s) in the list below. Choose the most appropriate option, enter your choice in the "OMR" answer sheet supplied with the question paper, following instructions therein. (1x10)

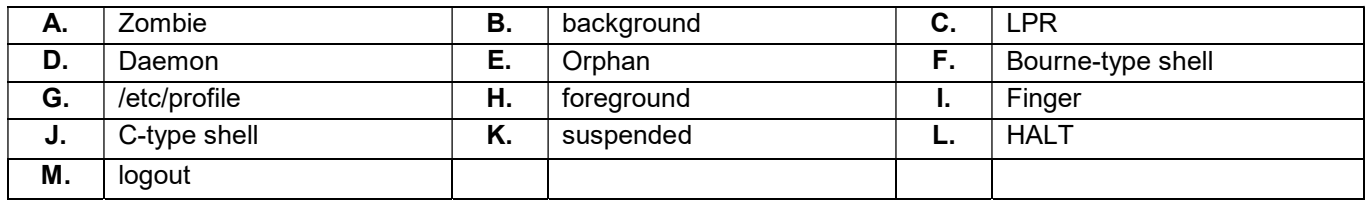

- 4.1 The shell checks to see whether the file \_\_\_\_\_\_\_\_ exists.
- 4.2 By default, every process that you start runs in the
- 4.3 A \_\_\_\_\_\_\_\_ process runs without being connected to your keyboard.
- 4.4 Background and \_\_\_\_\_\_\_\_ processes are usually manipulated via job number (job ID).
- 4.5 If you are using a \_\_\_\_\_\_\_, the default prompt is the % character.
- 4.6 If you are using a state the default prompt is the \$ character.
- 4.7 Just type command at command prompt, and the system will clean up everything.
- 4.8 **\_\_\_\_\_\_\_\_** Brings the system down immediately.
- 4.9 \_\_\_\_\_\_\_\_ is used to send the contents of a file to a printer.
- 4.10 \_\_\_\_\_\_\_\_ can be used to obtain information on users on your own and other machines.

#### PART TWO (Answer any FOUR questions)

- 5. a) Write Script to find out biggest number from given three nos. No's are supplies as command line argument. Print error if sufficient arguments are not supplied.
- b) Write script called say Hello, put this script into your startup file called .bash\_profile, the script should run as soon as you logon to system, and it print any one of the following message in info box using dialog utility, if installed in your system, If dialog utility is not installed then use echo statement to print message : - Good Morning

Good Afternoon

Good Evening, according to system time.

(7+8)

- 6.
- a) What are the Components of UNIX Operating System?
- b) What is the difference in external and internal commands in UNIX? Give example of each.
- c) Explain use of finger command with the help of example.
- d) How the permission can be changed for a file or directory? Give example.

(5+5+3+2)

- 7.
- a) Explain Linux File Hierarchy Concepts?
- b) List the name of Some Important Directories in Linux with brief descriptions?
- c) What is X windows system? What is the role of X server?

(5+5+5)

#### 8.

- a) Why we need partitions in Linux? Explain Data Partition and Swap Partition.
- b) What is Shell? Give some brief history of different types Shell.
- c) Explain Zombie process, Orphan process and Daemon process in terms of UNIX?

(5+5+5)

9.

- a) Differentiate between physical address and logical address.
- b) What is a process? Draw process state diagram and explain.
- c) What are the usages CRON and CRONTAB in LINUX?

(5+5+5)